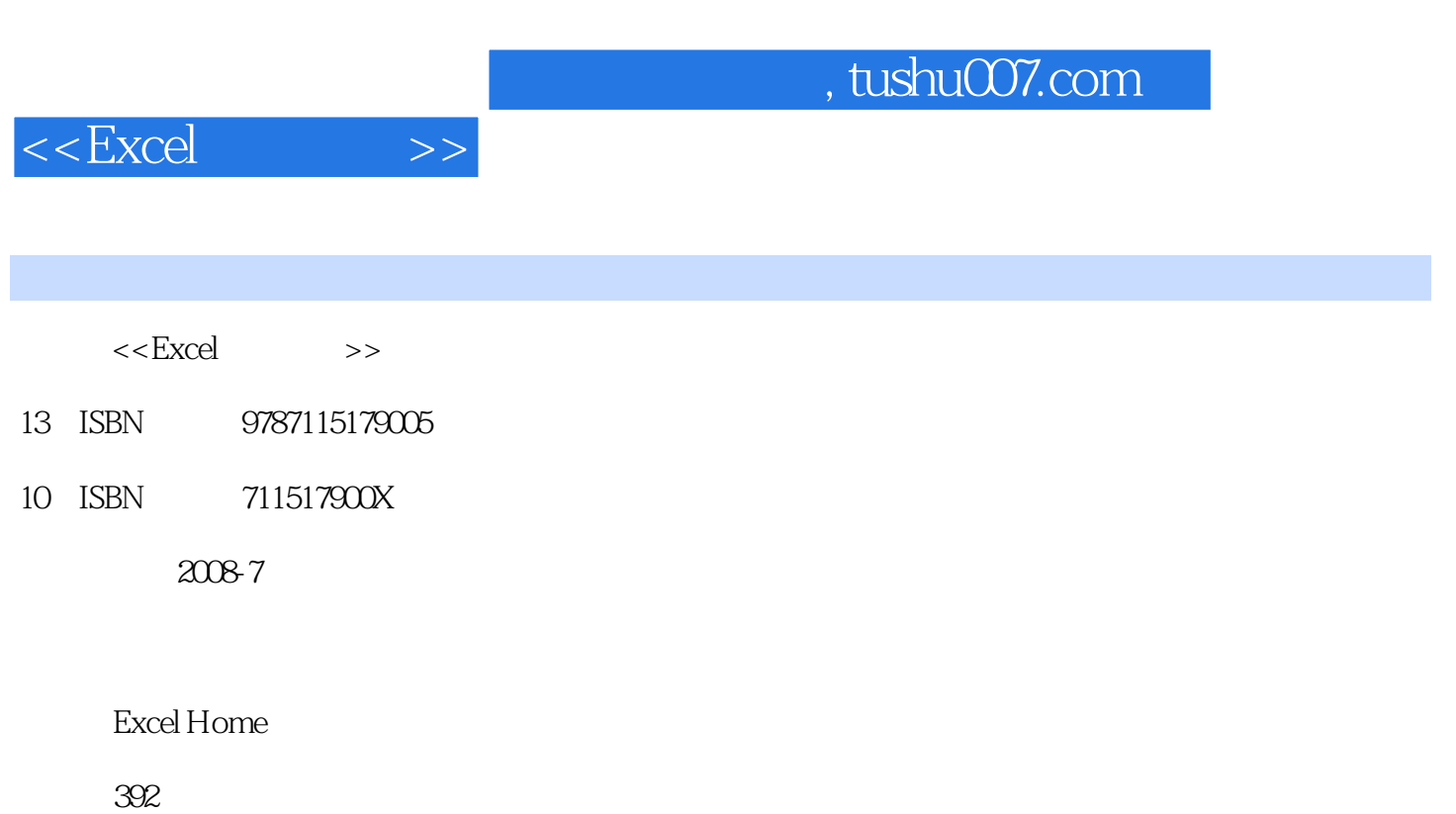

PDF

更多资源请访问:http://www.tushu007.com

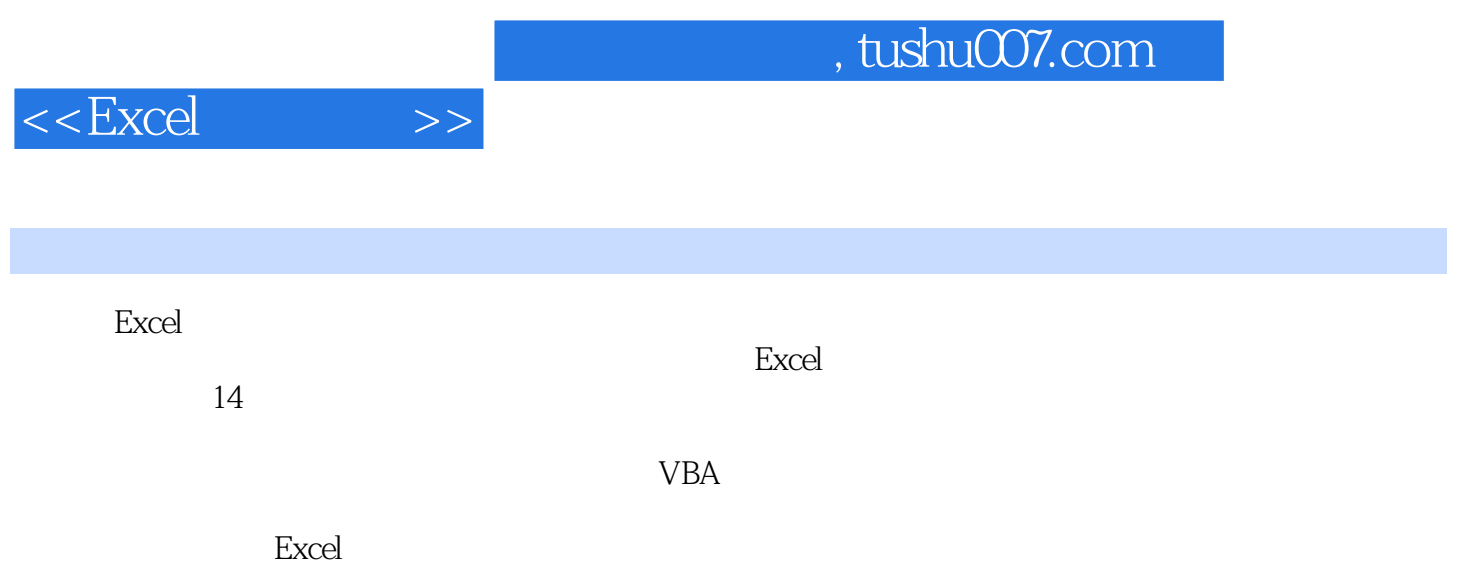

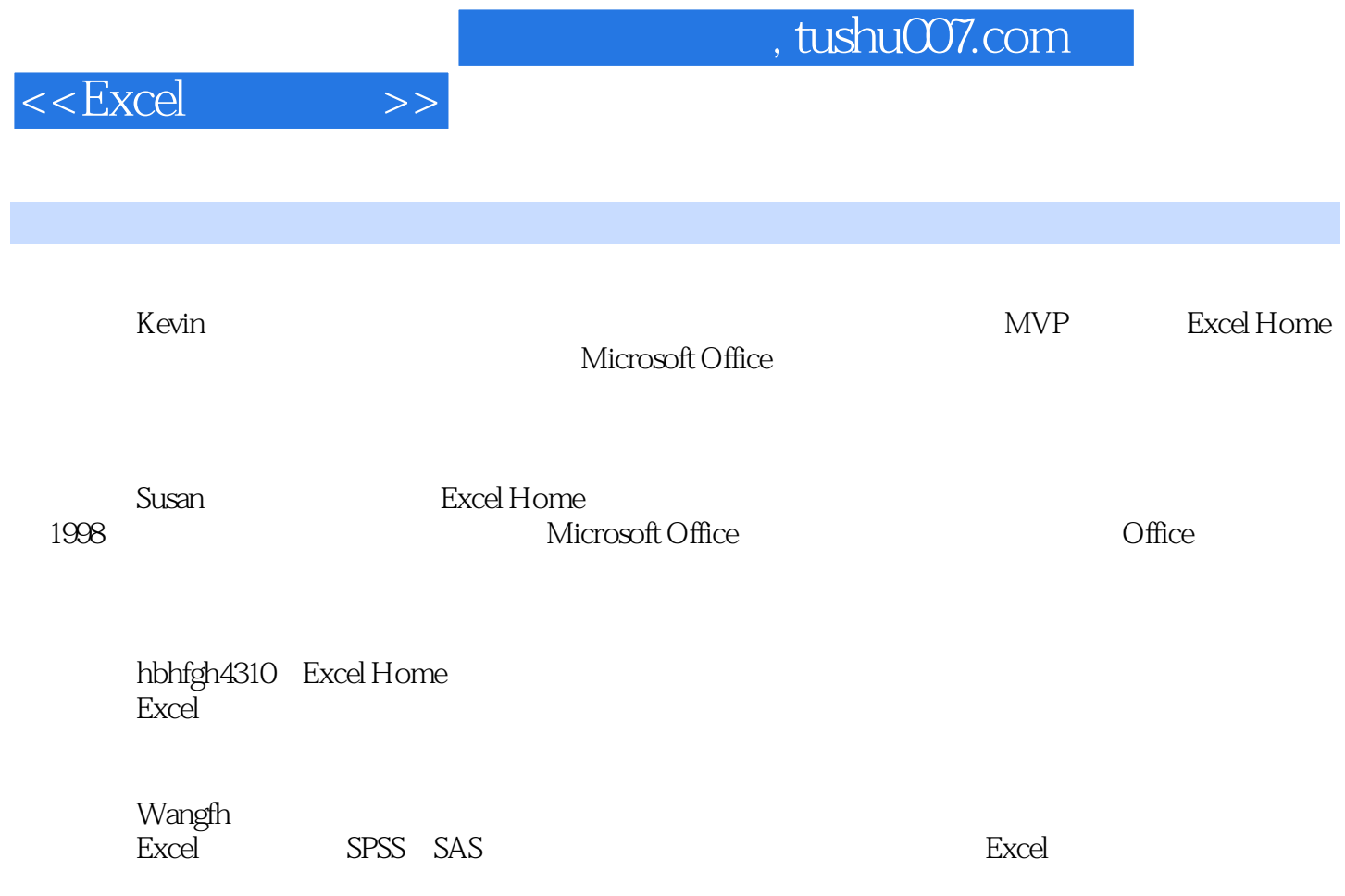

 $,$  tushu007.com

 $<<$ Excel $>>$ 

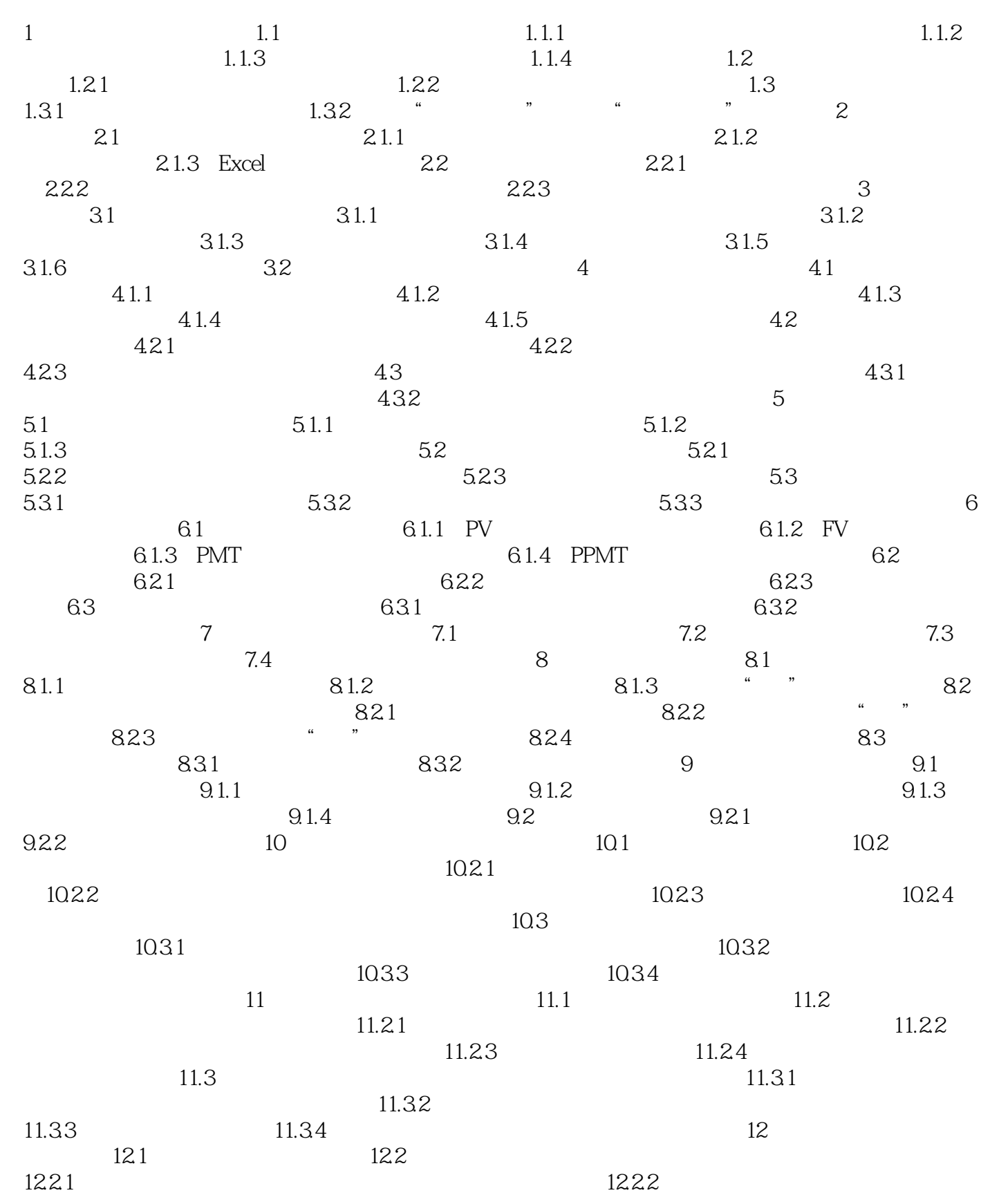

 $,$  tushu007.com

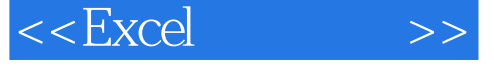

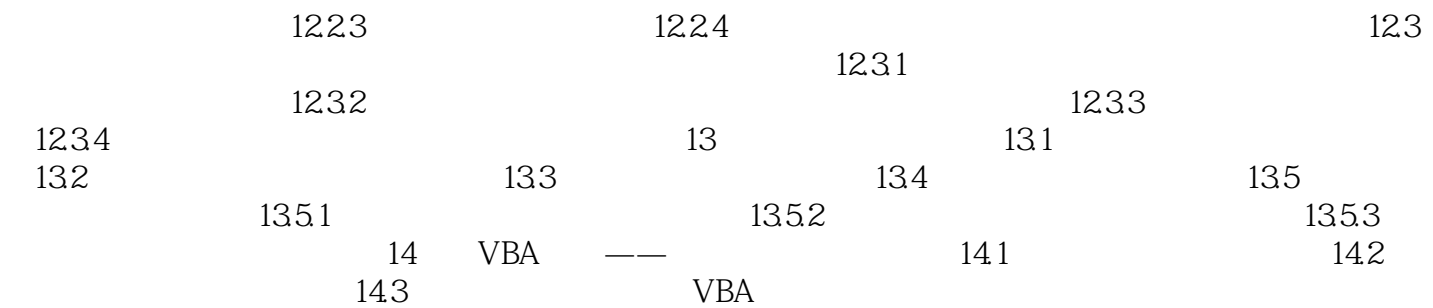

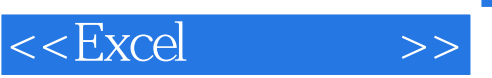

 $1$  and  $\alpha$  and  $\alpha$  and  $\alpha$  and  $\alpha$  and  $\alpha$  or  $\alpha$  or  $\alpha$ ,  $\alpha$  or  $\alpha$ ,  $\alpha$ **Excel** 

 $1.1$ 

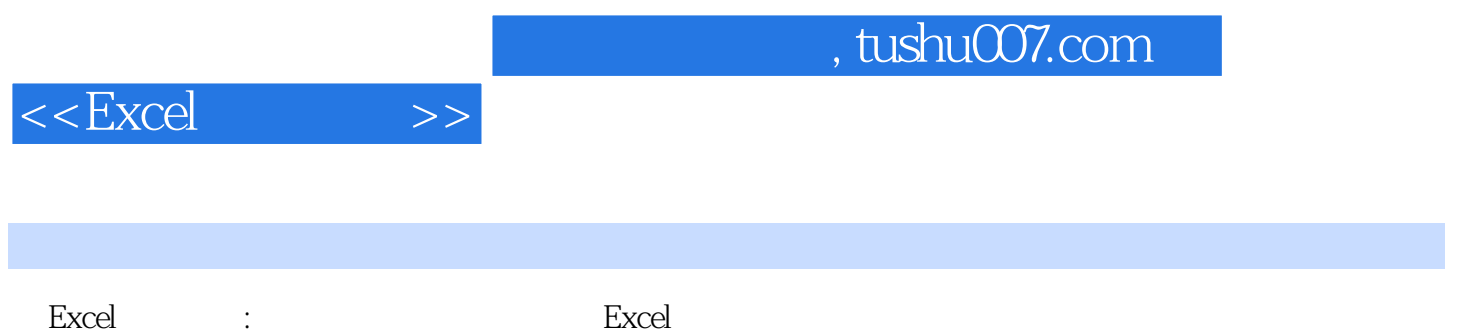

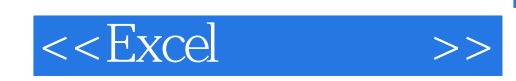

本站所提供下载的PDF图书仅提供预览和简介,请支持正版图书。

更多资源请访问:http://www.tushu007.com